## 数据挖掘配置

对数据挖掘相关的设置项统一进行管理。

功能入口: 在左侧导航栏的系统运维中,选择"数据挖掘配置"选项卡。

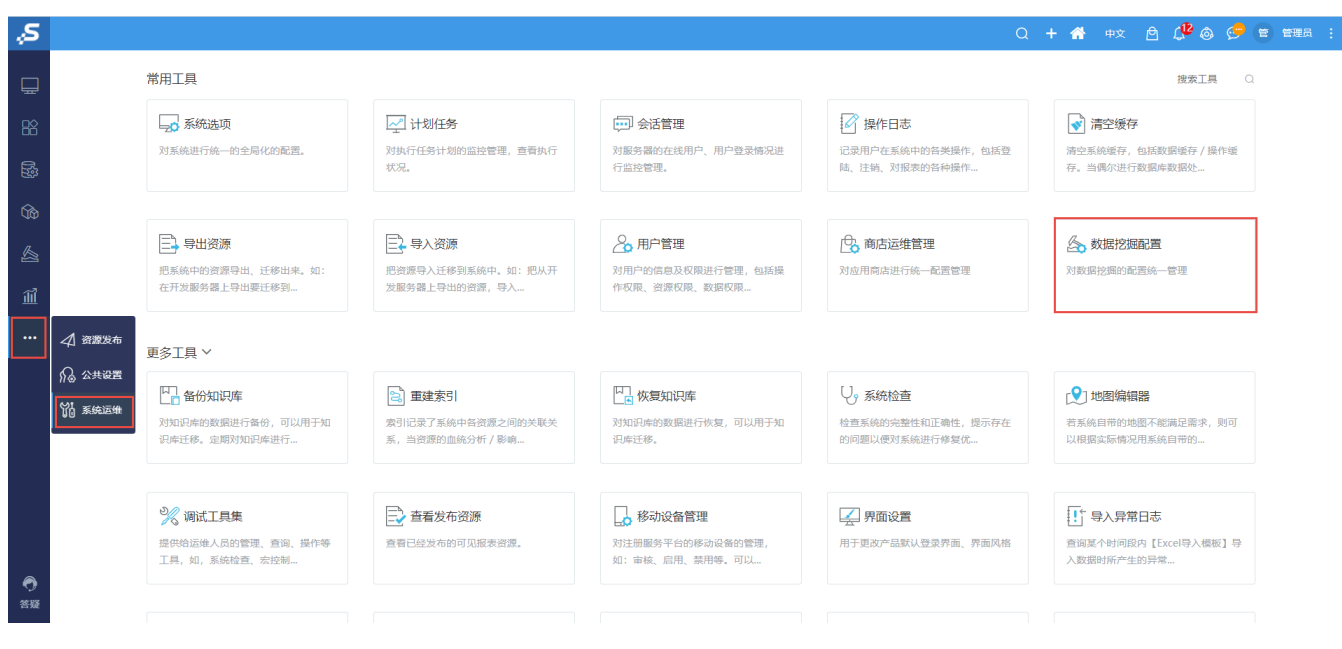

可以设置数据挖掘相关的内容: